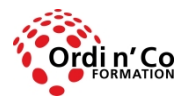

Zone Athélia III - 785, Voie Antiope - 13600 LA CIOTAT - 04 42 03 04 42 patricia.clere@ordinco.com - formation@amrisformation.com

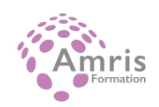

# **WORD**

PR2027918175

Taux de satisfaction global des stagiaires : 9/10

Produire des documents texte pouvant également inclure des objets (images, tableaux, etc.), afin de présenter des idées, rendre des rapports sous forme de documents numériques ou à l'impression, ou archiver des données, à l'aide d'un logiciel de traitement de texte.

# **Durée:** 21.00 heures (3.00 jours)

#### **Profils des stagiaires**

• Tout participant

## **Modalités d'accès à la formation**

Un entretien préalable permettra de s'assurer que les pré-requis pour cette formation sont bien atteints et que ce stage sera en mesure de répondre aux attentes de l'apprenant.

#### **Prérequis**

Etre à l'aise avec son environnement de travail Windows

# **Objectifs pédagogiques**

## **A l'issue de la formation, le stagiaire sera capable de :**

- Réaliser les opérations de base permettant d'insérer des données et de sélectionner des éléments en vue de l'édition du document.
- Utiliser les options de formatage et de style pour permettre la mise en forme d'un document.
- Créer et insérer des objets afin d'enrichir le contenu d'un document.
- Maîtriser la mise au point et la préparation de données afin d'utiliser de manière optimale la fonction de publipostage.
- Définir la mise en forme d'un document et maîtriser les fonctionnalités de vérification permettant de s'assurer de son impression en bonne et due forme.

## **Contenu de la formation**

- UTILISATION DE L'APPLICATION
	- TRAVAILLER AVEC LES DOCUMENTS
	- Ouvrir et fermer l'application, un document, plusieurs documents, ouvrir un document récent.
	- Créer un nouveau document à partir d'un modèle (fax, mémo, modèle d'entreprise) et comprendre les avantages d'un modèle
	- Enregistrer et sauver un document, l'enregistrer sous un nouveau nom.
	- Enregistrer sous un type ou un format différent (ancienne version, texte, html, rtf, modèle).
	- Naviguer entre document ouverts.
	- AMÉLIORER LA PRODUCTIVITÉ
	- Connaître quelques options et agir dessus : enregistrement auto, dossiers par défaut, derniers fichiers utilisés, correction orthographique et dictionnaire, propriétés, langue.
	- Savoir utiliser et exploiter l'aide fournie.
	- Savoir utiliser la fonction Zoom.
	- Barres d'état, de déplacement, gestion de l'affichage des barres d'outils, des boutons, du Ruban.
	- Reconnaître les bonnes pratiques en navigant dans un document : utiliser les raccourcis, trouver les outils.
	- Utilisez les outils pour naviguer vers une page spécifique.
- CRÉATION DE DOCUMENT
	- INSERER DES DONNEES :
	- Modes de vue du document : page, plan, normal.

**ORDI N'CO / AMRIS FORMATION** | 785 avenue Vc Voie Antiope LA CIOTAT 13600 | Numéro SIRET: *420 999 005 00044* |

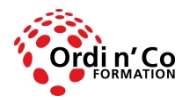

Zone Athélia III - 785, Voie Antiope - 13600 LA CIOTAT - 04 42 03 04 42 patricia.clere@ordinco.com - formation@amrisformation.com

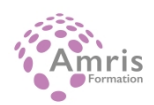

- Créer et insérer du texte.
- Insérer un caractère spécial, un symbole (par exemple marque déposée), une date.
- **SELECTIONNER ET EDITER :**
- Afficher les caractères cachés du document (espaces, sauts).
- Sélectionner une lettre, un mot, un paragraphe, le document entier ; sélectionner une suite de mots, une ligne, un ensemble de lignes.
- Editer le texte (supprimer un mot, une lettre, remplacer une sélection par la frappe).
- Recherche d'un texte (mot, expression simple).
- Remplacements simples, connaître les conséquences grammaticales d'un remplacement.
- Copier, déplacer du texte dans le document ou entre documents ouverts (via le Presse-papier).
- Naviguer dans le document (page, début, fin) et comprendre la barre d'état (numéro de page, de ligne, langue).
- Utiliser les fonctions Annuler et Répéter.
- $\bullet$  MISE EN FORME DU DOCUMENT
	- **FORMATAGE DE TEXTE ·**
	- Changer la police, la taille (corps) de la police.
	- Changer l'apparence d'un texte : gras, italiques, souligné.
	- Mettre en exposant ou en indice.
	- Appliquer une couleur à une sélection de texte.
	- Changer la casse d'une ligne de texte.
	- Appliquer la coupure de mot automatique.
	- FORMATAGE DE PARAGRAPHE :
	- Créer ou grouper des paragraphes.
	- **·** Insérer un saut de ligne.
	- Bonnes pratiques d'alignement des textes (utiliser les outils d'alignement et les tabulations plutôt qu'insérer des espaces).
	- Alignements : gauche, droite, centré, justifié.
	- Fonctions de retraits de paragraphe (gauche, droite, de première ligne).
	- Appliquer une tabulation (gauche, droite, centrée, décimale).
	- Bonnes pratiques d'ajustement des paragraphes (utiliser les fonctions d'espacement plutôt que des retours lignes).
	- Savoir ajuster l'espacement avant et après, ajuster l'interligne.
	- Appliquer ou supprimer des puces ou des numéros à une liste, choisir le style des puces.
	- Appliquer une bordure ou une trame.
- **LES STYLES** 
	- Appliquer un style de caractères à un texte existant.
	- Appliquer un style de paragraphe.
	- Savoir recopier le format d'un texte donné à un autre texte.
- OBJETS DANS LE DOCUMENT
	- TABLEAUX TEXTE
	- Créer un tableau.
	- Insérer du texte et éditer les cellules.
	- Sélectionner lignes et colonnes, le tableau entier.
	- Insérer ou supprimer lignes ou colonnes.
	- $\bullet$  MISE EN FORME D'UN TABLEAU
	- Modifier la taille des lignes ou colonnes.
	- Encadrer, utiliser un format prédéfini pour le tableau, utiliser les couleurs pour les cellules, les lignes ou les colonnes.
	- Mettre une trame de fond aux cellules, lignes, colonnes.
	- OBJETS IMAGES, DESSINS, GRAPHIQUES
	- Insérer une image de bibliothèque, un dessin (utilitaire de dessin intégré) ou un graphique (provenant d'une autre application, directement ou mis dans le Presse-papier).
	- Placer un objet dans le texte (encadré, à travers, ...).
	- Dupliquer un objet, ou le déplacer.
	- Changer la taille d'un objet, supprimer un objet
- · PUBLIPOSTAGE
	- PREPARATION
	- Ouvrir ou définir le document principal (maître).
	- Définir la source des données (liste d'adresses, tableau, base de données), gérer et visualiser les données.
	- Insérer des champs de données dans le document principal.
	- MISE AU POINT
	- Appliquer le publipostage, enregistrer dans un document, et vérifier le résultat.
	- Vérifier le résultat du publipostage, imprimer lettres ou étiquettes.
- FINITION DU DOCUMENT

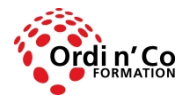

Zone Athélia III - 785, Voie Antiope - 13600 LA CIOTAT - 04 42 03 04 42 patricia.clere@ordinco.com - formation@amrisformation.com

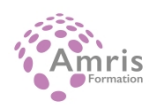

- $\bullet$  MISE EN FORME DU DOCUMENT
- Définir l'orientation, la taille du papier.
- Définir les marges : haut, bas, droite, gauche.
- Bonnes pratiques dans la mise en forme : grouper des lignes (textes, tables) pour les conserver sur une page, vérifier les sauts de page.
- Insérer ou supprimer un saut de page.
- Créer un en-tête ou un pied de page.
- Remplir l'en-tête ou le pied de page : texte, date, numéro de page, nombre de pages, nom du document.
- Appliquer la pagination automatique.
- VERIFICATION ET IMPRESSION
	- Utiliser la correction orthographique et grammaticale.
	- Utiliser le dictionnaire personnel : création, ajout ou suppression de mots.
	- Utiliser l'aperçu avant impression et comprendre l'importance de la vérification : mise en page, pieds de page, aspect et emplacements des titres et paragraphes dans les pages, polices et couleurs à l'impression en noir et blanc, styles.
	- Connaître et ajuster les paramètres principaux de l'impression : plage de pages, sélection de texte, document, ajustement, nombre de copies.

## **Organisation de la formation**

#### **Equipe pédagogique**

L'équipe pédagogique est composée de formateurs chacun spécialisé dans leur domaine. Nos intervenants sont des professionnels de la formation, leur enseignement s'appuie sur les dernières évolutions technologiques. Leur expertise technique alliée à leur expérience pratique et pédagogique leurs permettent de concevoir les exercices et les études de cas et d'animer eux-mêmes leurs formations.

#### **Moyens pédagogiques et techniques**

Accueil des stagiaires dans une salle dédiée à la formation, un ordinateur par stagiaire équipé du ou des logiciels étudiés Documents supports de formation projetés.

Méthode démonstrative, interrogative et active

Etude de cas concrets

Orientation dans la prise de notes

Mise à disposition en ligne de documents supports à la suite de la formation

## **Dispositif de suivi de l'exécution de l'évaluation des résultats de la formation**

Questionnaire de positionnement en amont de la formation

Exercices d'application. Mises en situation.

Formulaire d'évaluation s'appuyant sur la réalisation de quiz, cas pratique et établi par le formateur

Evaluation de la satisfaction des apprenants en fin de stage

Nous pouvons également mener des enquêtes à froid pour évaluer la mise en oeuvre des acquis de la formation

Attestation de compétences remise sur demande

## **Lieu de stage**

Formation en intra-entreprise en présentiel dans les locaux du client

#### **Tarif H.T.**

2100.00  $\epsilon$ 

## **Modalités et délais d'accès :**

Démarches pour solliciter une formation en intra :

Nous contacter pour effectuer votre demande par téléphone au : **04 42 03 04 42** ou par mail : **formation@amrisformation.com**  Délais d'accès : L'accès à la formation est soumis au délai d'acceptation des financeurs et du temps de traitement de la demande : de 7 jours à 2 mois selon le mode financement.

#### **Accessibilité aux personnes en situation de handicap**

Si vous êtes en situation de handicap temporaire ou permanent, ou si vous souffrez d'un trouble de santé invalidant, nous sommes à votre disposition pour prendre en compte vos besoins, envisager les possibilités d'aménagement spécifiques et résoudre dans la mesure du possible vos problèmes d'accessibilité. Merci de contacter notre référant handicap :

## Gospel DAGOGO au **04 42 03 04 42** ou par mail à : **contact@ordinco.com**

**ORDI N'CO / AMRIS FORMATION** | 785 avenue Vc Voie Antiope LA CIOTAT 13600 | Numéro SIRET: *420 999 005 00044* |

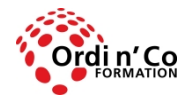

Zone Athélia III - 785, Voie Antiope - 13600 LA CIOTAT - 04 42 03 04 42 patricia.clere@ordinco.com - formation@amrisformation.com

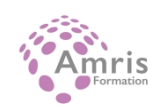

**Sanction Pédagogique**

Attestation de compétences délivrée sur demande

Contact : 04 42 03 04 42 Date de création : 3 février 2024